## **ÉVALUER LES ACQUIS DES ÉTUDIANT ES VIA DES QCM**

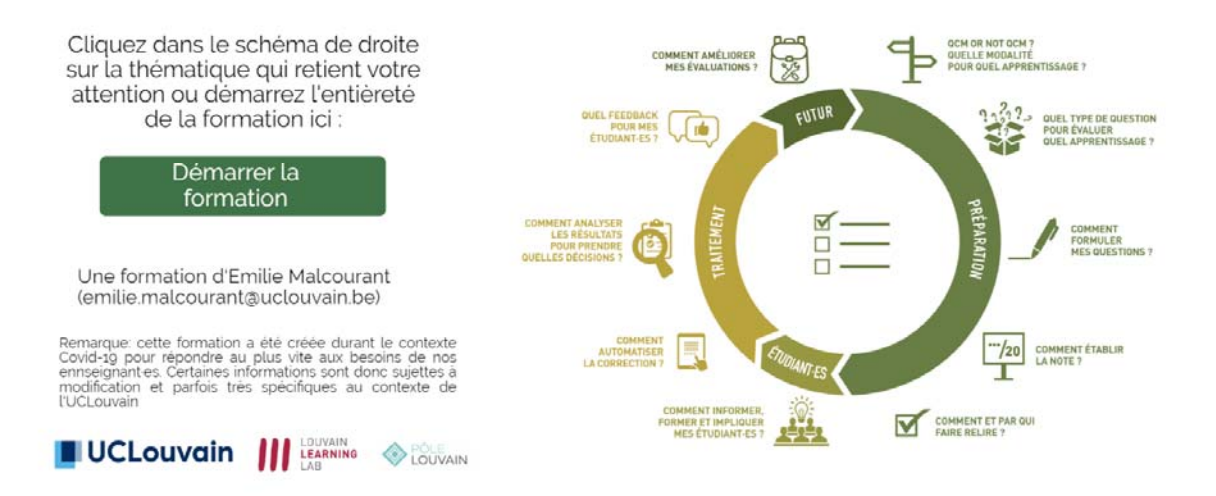

## Cliquez sur l'image ou sur ce lien :

https://view.genial.ly/5e8edd5e602d4b0e262cd2ba/interactive‐content‐formation‐qcm